知 某局点SecPath F1020(V7) SSL VPN web登录方式谷歌浏览器、IE浏览器无 法打开web页面、火狐浏览器可以正常打开登录页面的经验案例

[SSL](https://zhiliao.h3c.com/questions/catesDis/718) [证书](https://zhiliao.h3c.com/questions/catesDis/401) [Web](https://zhiliao.h3c.com/questions/catesDis/238)页面 **[方志伟](https://zhiliao.h3c.com/User/other/29987)** 2019-03-22 发表

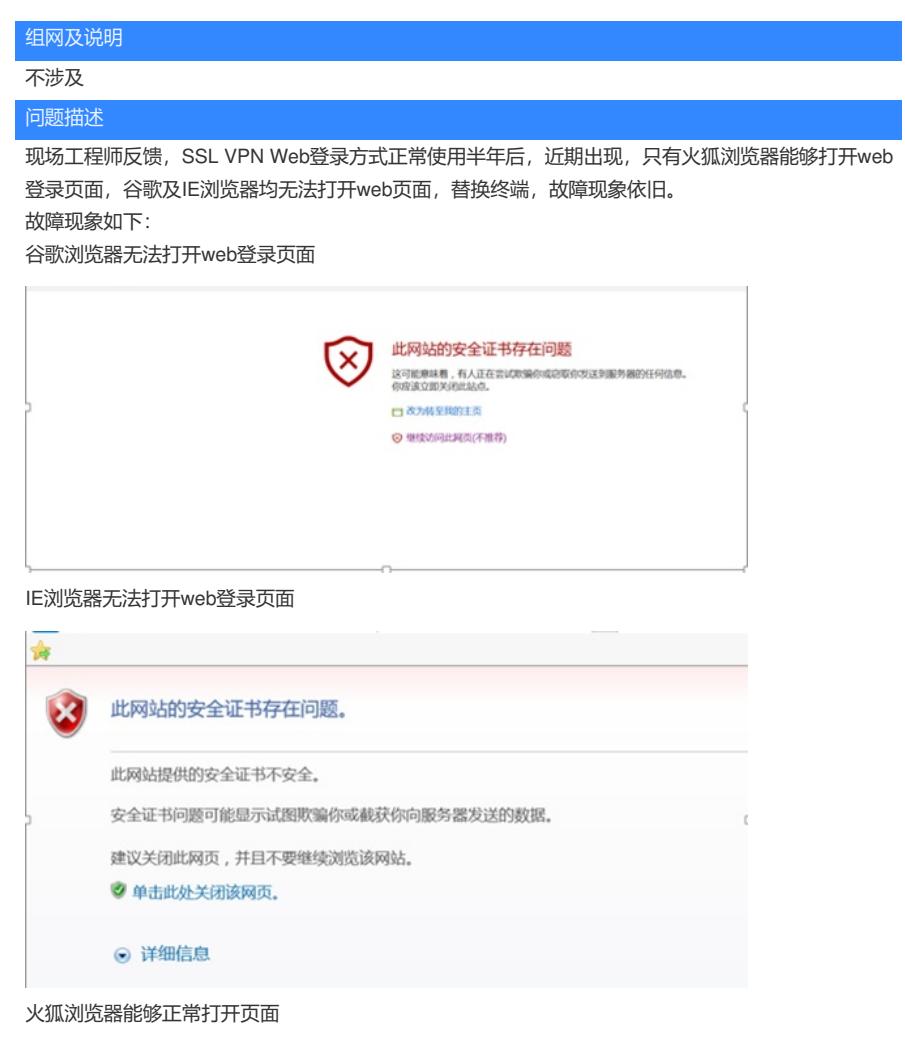

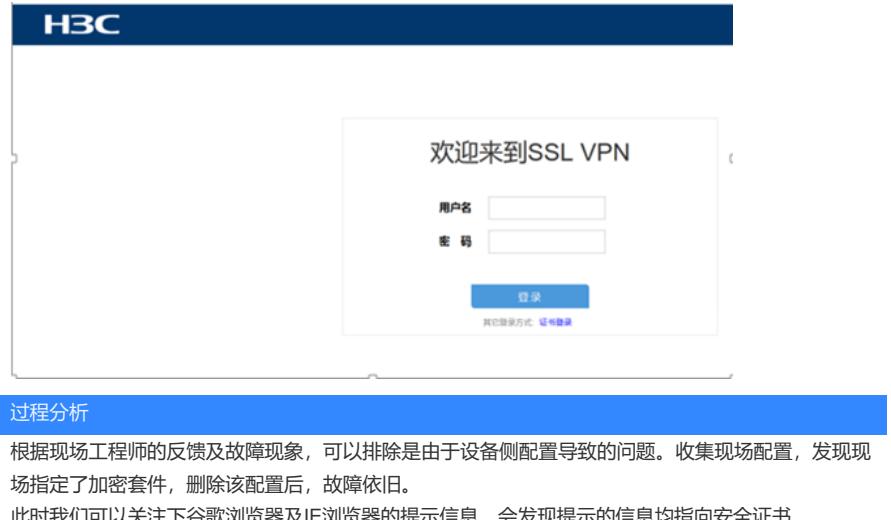

167我们可以关注下谷歌浏览器及IE浏览器的提示信息,会友现提示的信息均指向安全证书。

解决方法

协助现场工程师导入新证书并进行调用后,问题解决。